# **XI COMPUTER SCIENCE Sample Paper 1 with solutions**

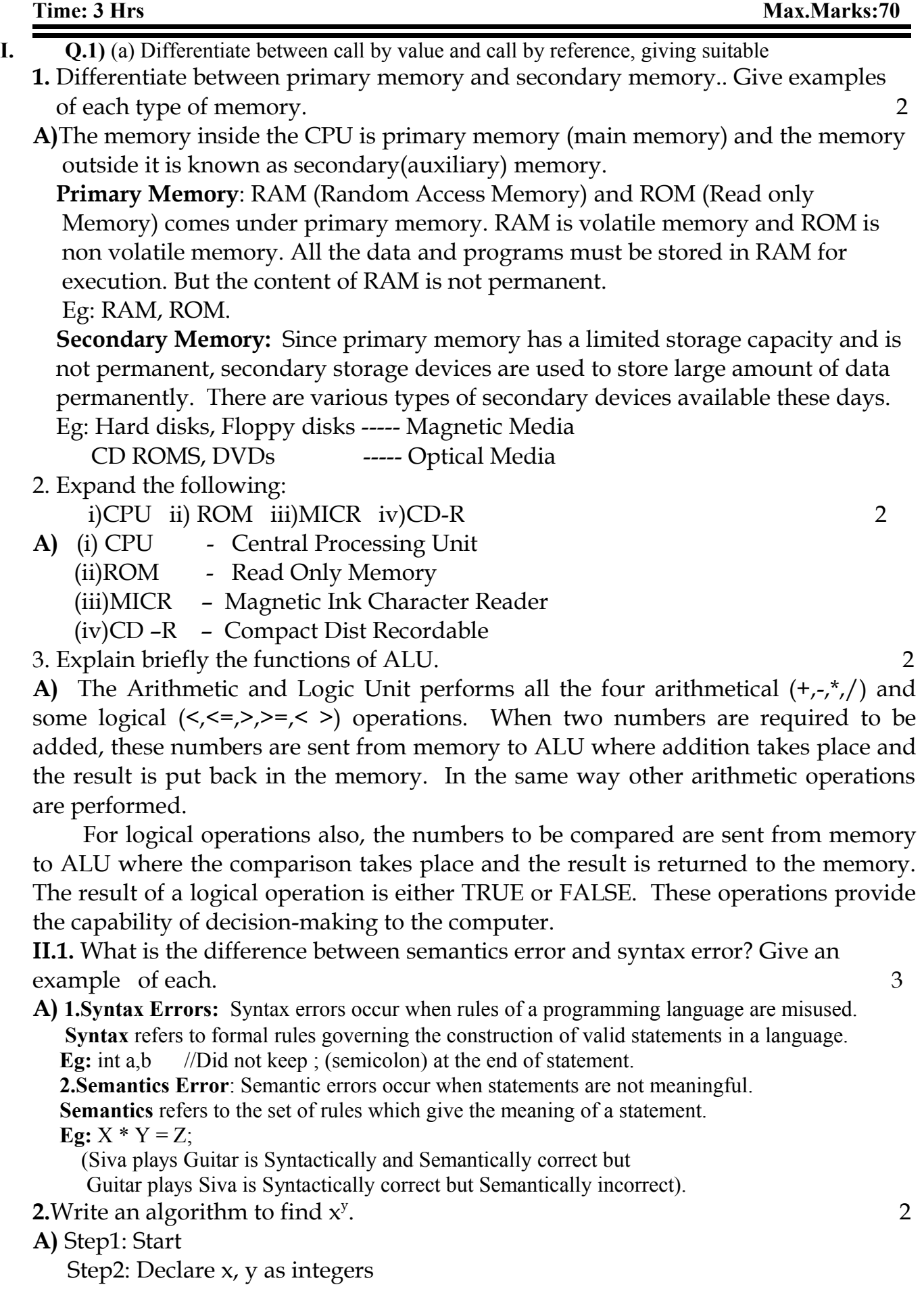

Step3: Output "Enter the value of x and y ie base and exponent"

Praise The Lord Any Doubt? Contact: [mrkdata@yahoo.com](mailto:mrkdata@yahoo.com) MRK 11 Computer Sample – 1 1

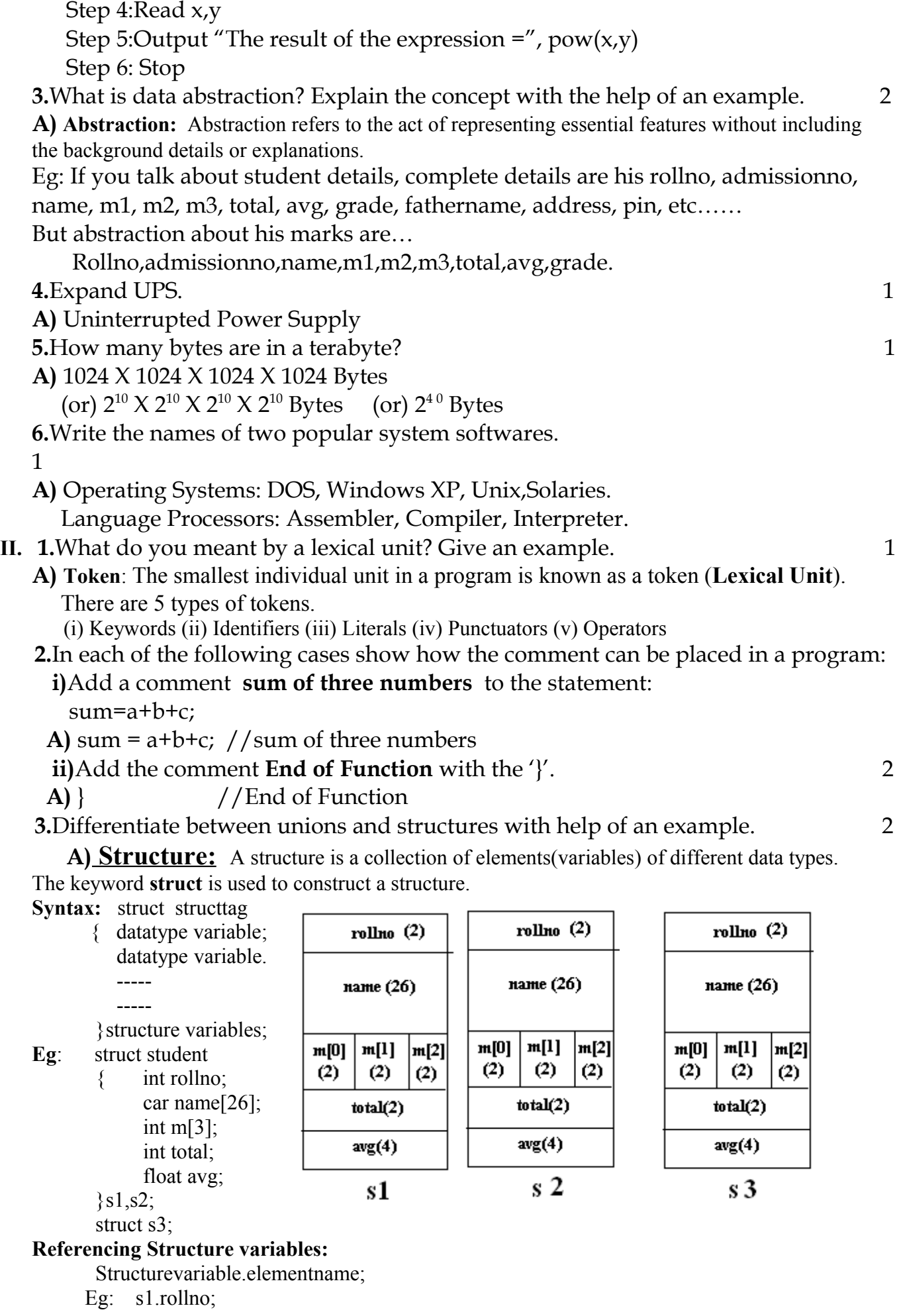

```
 s2.name;
 s3.marks[2];
```
**Union:** A union is a memory location that is shared by two or more different variables (generally shared by two or more different times).

Eg: union share

 $\{$  int i: char ch; }; union share us; us  $i = 20$ ;

cout << us.ch;

At any point, you can refer to the data stored in a **Ch us** as either an integer or a character.

### **Difference between a union and a structure:**

A **union** is a memory location that is shared by two or more different variables.

A **structure** have separate memory location for every variable.

In the above example for structure variable S1, 40 Bytes will be reserved and For union variable us, 2 bytes will be reserved.

 **4.**Differentiate between object oriented programming and procedural oriented programming with the help of examples of each. 2

# A. **Procedure Oriented Programming:**

A program in a procedural language is a list of instructions where each statement tells the computer to do something. The focus is on the processing. There is no much security for the data.

#### **Object Oriented Programming:**

The object oriented approach views a problem in terms of objects involved rather than procedure for doing it. In object oriented programming, object represents an entity that can store data and has its interface through functions.

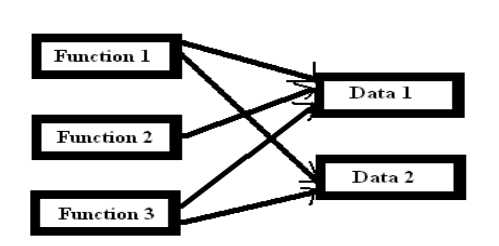

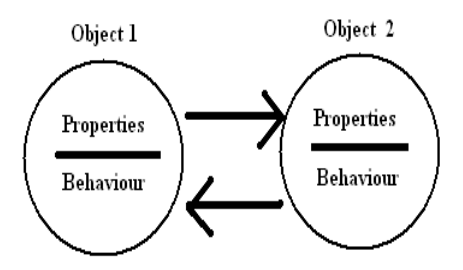

functions in the program New objects communicate with one another.

All data is openly available to all Data and functions enclosed within objects.

OOP is so closer to the real life. And also it consists many features like

**1**.Data Abstraction **2**.Data Encapsulation **3**.Modularity **4**.Inheritance **5**.Polymorphism **6.** Data hiding.

- **5.** Distinguish between if and switch statement. 2
- **A)**The if-else and switch both are selection statements and they both let you select an alternative out of given many alternatives by testing an expression.

But there are some differences in their operations.

 (i) The switch statement differs from the if statement in that switch can only test for equality whereas if can evaluate a relational or logical expression. Ie multiple conditions.

 (ii) The switch statement selects its branches by testing the value of same variable whereas the if else construction lets you use a series of expressions that may involve unrelated variables and complex expressions.

(iii) The if-else can handle ranges whereas switch cannot. Each switch case label

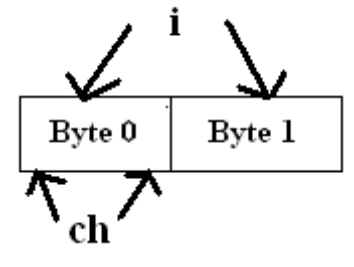

Must be a single value.

 (iv) The if-else statement can handle floating point tests also where as switch cannot handle floating point tests.

- (v) The switch case label value must be a constant. So, if two or more variables are to be compared, use if-else.
- **6.**Differentiate between call by value and call by reference with help of an example. 4
- **A)**(i)In call by value, actual arguments will be copied into the formal perameters. In call by reference, formal perameters are references to the actual arguments.

 (ii)In call by value, if any modification is occurred to the formal perameter, that change will not reflect back to the actual argument. In call by reference, if any modification is occurred to the formal perameter

- (reference to the actual argument), the actual argument value will be changed. (iii) We should go for call by value when we don't want to modify the original value. We should go for call by value when we want to modify the original value.
- (iv) Example:

void Change(int a, int &b)

$$
\begin{cases}\n\text{a} = 2^* \text{a}; \\
\text{b} = 20;\n\end{cases}
$$

 } Here a is called by "call by value" method and b is called by "call by reference" So as the value of a is changed, actual argument for a will not be changed,

as the value of b is changed, actual argument for b will be changed

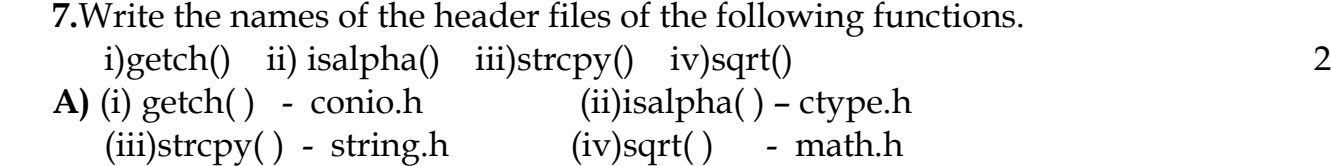

# **III.**

**1.**Write a program to print the diagonal (left & right) elements of an N×N matrix. 4 **A)**//Program to print the left and right diagonal element of an NXN matrix #include<iostream.h> #include<conio.h> #include<iomanip.h> void main( )  $\{$  int A[10][10]; int i,j,N; clrscr( ); cout<<"\nHow many rows and columns required for matrix: "; cin>>N; cout<<"\nEnter "<<N\*N<<" elements: ";  $for(i=0;i< N;i++)$ { cout<<"Enter the elements into Row "<<i+1<<": ";  $for(j=0; j< N; j++)$ 

```
\text{cin} \geq \text{A[i][j]};
```

```
 }
```

```
 clrscr( );
```
cout<<"\nThe entered elements in the matrix are:  $\langle n^{\prime\prime}\rangle$ ;

```
for(i=0;i< N;i++){ for(i=0; i< N; i++)cout << A[i][j] << "\t";
     cout<<endl:
    }
   cout \langle \nabla \cdot \mathbf{n} \cdot \mathbf{n} \cdot \mathbf{nfor(i=0;i< N;i++){ for(i=0; j< N; j++)if((i==j) | ((i+j)==(N-1)))\text{cout} < setw(6) < \leq \text{A[i][j]};
         else
             cout<<" ";
      cout<<endl;
    }
    getch( );
 }
 2.Write a program to find the factorial of a number recursive function. 3
A) #include<iostream.h>
         #include<conio.h>
         long f=1;
         long factorial(int n)
         { if (n == 0) return f;
            else
               f=n*factorial(n-1);
         }
         void main( )
         \{ clrscr();
            long num;
            cout<<"\nEnter the number to which you want to find factorial: ";
           cin>>num;
            cout<<"\nThe factorial of the number = "<<factorial(num);
            getch( );
         }
 3.Write a program to find the total number of characters, lines and words in a 
   paragraph of text. 4
 A)#include<iostream.h>
 #include<conio.h>
 #include<stdio.h>
 void main( )
 { char str[300];
     int i,charcount=0,words=1,lines=1;
     clrscr();
    cout < "\chinEnter the Paragraph ie message: \langle n \rangle;
     gets(str);
    for(i=0;str[i]!='\0';i++)
  mrkdata@yahoo.com MRK 11 Computer Sample – 1 5
```

```
 { charcount++;
   if(str[i]=='') words++;
    if (charcount%80==0)
        lines++;
   }
  cout<<"\nNumber of Characters in the entered message: "<<charcount;
  cout<<"\nNumber of Words in the entered messge: "<<words;
   cout<<"\nNumber of Lines in the entered message: "<<lines;
   getch( );
}
```
 **4.**Write a program to sort an array on N numbers in ascending order. Avoid duplication of elements. 3

```
A) #include<iostream.h>
    #include<conio.h>
    void main( )
   \{ clrscr(i);
         int A[20],N,i,j,temp;
        cout<<"\nEnter the number of elements:";
         cin>>N;
        for(i=0;i< N;i++)cin>A[i];
       //Bubble sort technique 
       for(i=0; i < N;++i)for(j=0; j<(N-1)-i; j++)if(A[i] > A[i+1]){ Temp=A[j];A[j]=A[j+1];A[i+1]=Temp; }
         cout<<"The Elements in the array after sorting…. ";
        for(i=0:i< N:i++)\text{cout} \leq A[i] \leq \forall t;
         }
5.Write a program to find the roots of a quadratic equation. 2
A) #include<iostream.h>
       #include<conio.h>
       #include<math.h>
       void main( )
       \{ clrscr();
         double d1,d2,b,a,c,d;
        cout < "\nEnter the value of b,a and c: ";
        cin>>b>>a>>c;
```
Praise The Lord Any Doubt? Contact: [mrkdata@yahoo.com](mailto:mrkdata@yahoo.com) MRK 11 Computer Sample – 1 6

```
if(d==0) cout<<"\nRoots are equal or distinct";
            else if(d>=0)
              cout<<"\nRoots are Real";
             else
              cout<<"\nRoots are complex..ie Imaginary";
            d1=(-b+d)/(2^*a);d2=(b+d)/(2^*a);cout << "\nD1: " << d1;
            cout << "\nD2: "<< d2;
             getch( );
          }
6.Write a program to convert the temperature reading in Fahrenheit to Celsius. 2
A) #include<iostream.h>
       #include<conio.h>
       void main( )
       { double c,f;
          clrscr( );
          cout<<"\nEnter the temperature in Fahrenheit: ";
         \text{cin}>f;
         c=(5/9.0)*f-32; cout<<"\nThe equivalent temperature in Celcius: "<<c;
          getch( );
       }
  1.What is the difference between \prime = \prime and \prime = \prime? 1
   A) = is assignment operator. This operator stores the right side value into left side 
         variable. 
       = = is relational operator. It will check whether right side and left side operands 
         are equal or not and returns a true(1) when both are equal, false(0) otherwise.
  2.What will be the result of the following two expressions if i=10 initially?
    i)cout \le i \le i++\le \le + +i;
     A) 121111
    \text{ii})cout \leq \leq \leq \leq \leq \leq \leq \leq \leq \leq \leq \leq \leq \leq \leq \leq \leq \leq \leq \leq \leq \leq \leq \leq \leq \leq \leq \leq \leq \leq \leq \leq \leq \leq \leq A) 111211
   3.What will be the output of the following program?
          int main()
           {
          int i=0, x=0;for(i=1;i<10;i*=2)\{x++;cout<<x;
          }
          cout << \langle n'' \langle x \rangle}
```
**IV.**

**A)** 1234

4

**4.**Rewrite the following program after removing the syntactical error(s) if any.

Underline each correction. 2

```
#include<iostream.h>
     int main
     { struct movie
     { char movie_name[20];
     char movie_type;
     int ticket_cost=100;
     }movie;
     gets(movie_name);
     gets(movie_type);
     }
A) #include<iostream.h>
    #include<stdio.h>
    void main( )
    { struct movie
        { char movie_name[20];
          char movie_type;
          int ticket_cost;
       }Movie;
      Movie.ticket cost=100;
       gets(Movie.movie_name);
```
cin>>Movie.movie\_type;

}

**5.**Convert the following equations to C++ statements. 2

# **2**

**i)**  $s = 1 + 1/x + 1/x^2 + 1/x^3$ **A)**  $s = 1 + 1/x + 1/(x*x) + 1/(x*x*x);$ **ii)**  $V = 4/3 \pi r^3$ **A)**  $V = 4/(3*3.1415***r*****r*****r**);$ 

 **6.**Explain any two string handling functions with syntax and examples. 2 **A) String functions:**

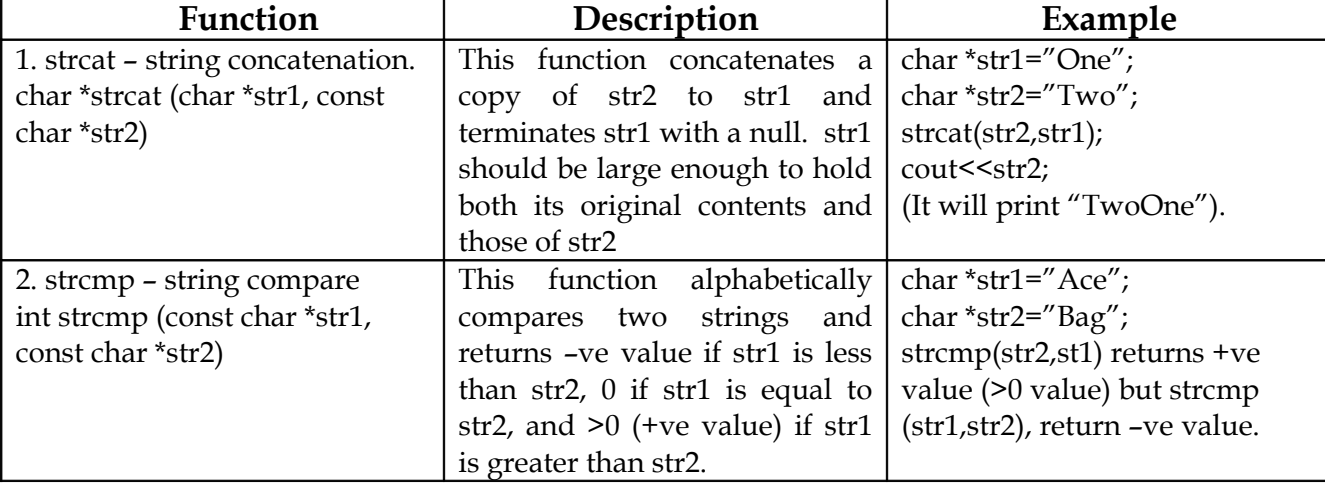

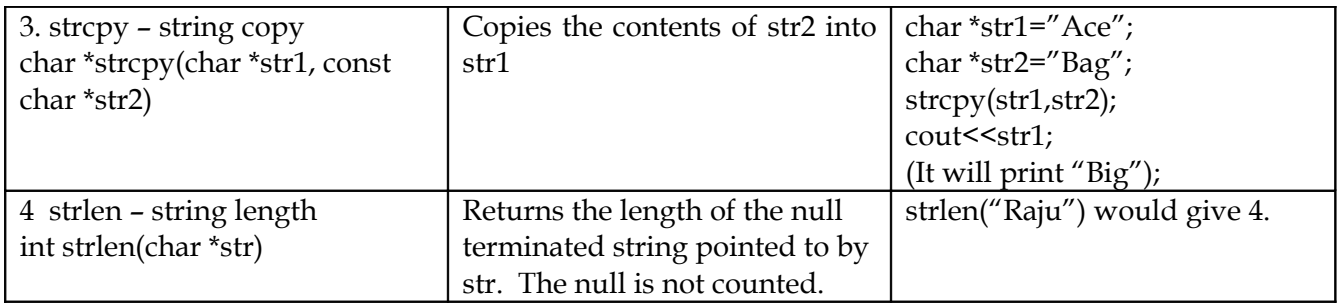

**V. 1.**(AC.20)<sub>16</sub>= (?)<sub>2</sub>= (?)<sub>8</sub> 2 **A)**   $(AC.20)_{16}$ Binary equivalent of  $A = 1010$ Binary equivalent of  $C = 1100$ Binary equivalent of  $2 = 0010$ Binary equivalent of  $0 = 0000$ So,  $(AC.20)_{16}$  =  $(10101100.00100000)_{2}$ 10 | 101 | 100 |. 001 | 000 | 00  $(10101100.00100000)_2$  = **2 5 4 1 0 0** =  $(254.100)_8$ **2.**(4A56)<sub>16</sub>= (?)<sub>10</sub>= (?)<sub>8</sub> 2 **A)**  $(4A56)_{16} = 4 \times 16^3 + 10 \times 16^2 + 5 \times 16^1 + 6 \times 16^0$  $=4 X 4096 + 10 X 256 + 5 X 16 + 6 X 1$  $= 16384 + 2560 + 80 + 6$  $=$  (19030)<sub>10</sub>  $(4A56)_{16} = (0100 \t 1010 \t 0101 \t 0110)_2$ <br> **0** 100 101 001 010 110 **4 5 1 2 6**  $=(45126)$ **3.** Which of the following are hardware and software? 2 **3** (i) Capacitor (ii)Intenet Explorer (iii)Hard disk (iv)UNIX **A)** (i) Capacitor - Hardware (ii) Internet Explorer – Software (iii) Hard Disk – Hardware (iv) UNIX - Software **4.** Find the 1's and 2's complement of 128. 2 **A)** Binary Equivalent of 128 = 10000000 1's Complement of 128 = 01111111  $+1$  2's Complement of 128 = 10000000 **5.**Define the following: 2 i)DRAM ii) Serial Port

 **A)** (i) **DRAM**: Dynamic Random Access Memory. DRAM consists of a transistor and a capacitor that's capable of storing an electric charge. Depending on the switching action of the transistor, the capacitor either contains no charge(0) or does hold a charge(1). DRAM is volatile ie contents are lost in the event of power failure. Regenerator circuits are there to refresh the memory.

(ii) **Serial Port (COM or RS232C Ports)**: The serial port transfers data serially a bit at a time. Serial ports come in the form of 9 pin or 25 pin male connector.